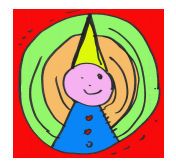

**Il Sogno di Pinocchio** *associazione culturale* **www.ilsognodipinocchio.it Facebook.com/nelsognodipinocchio**

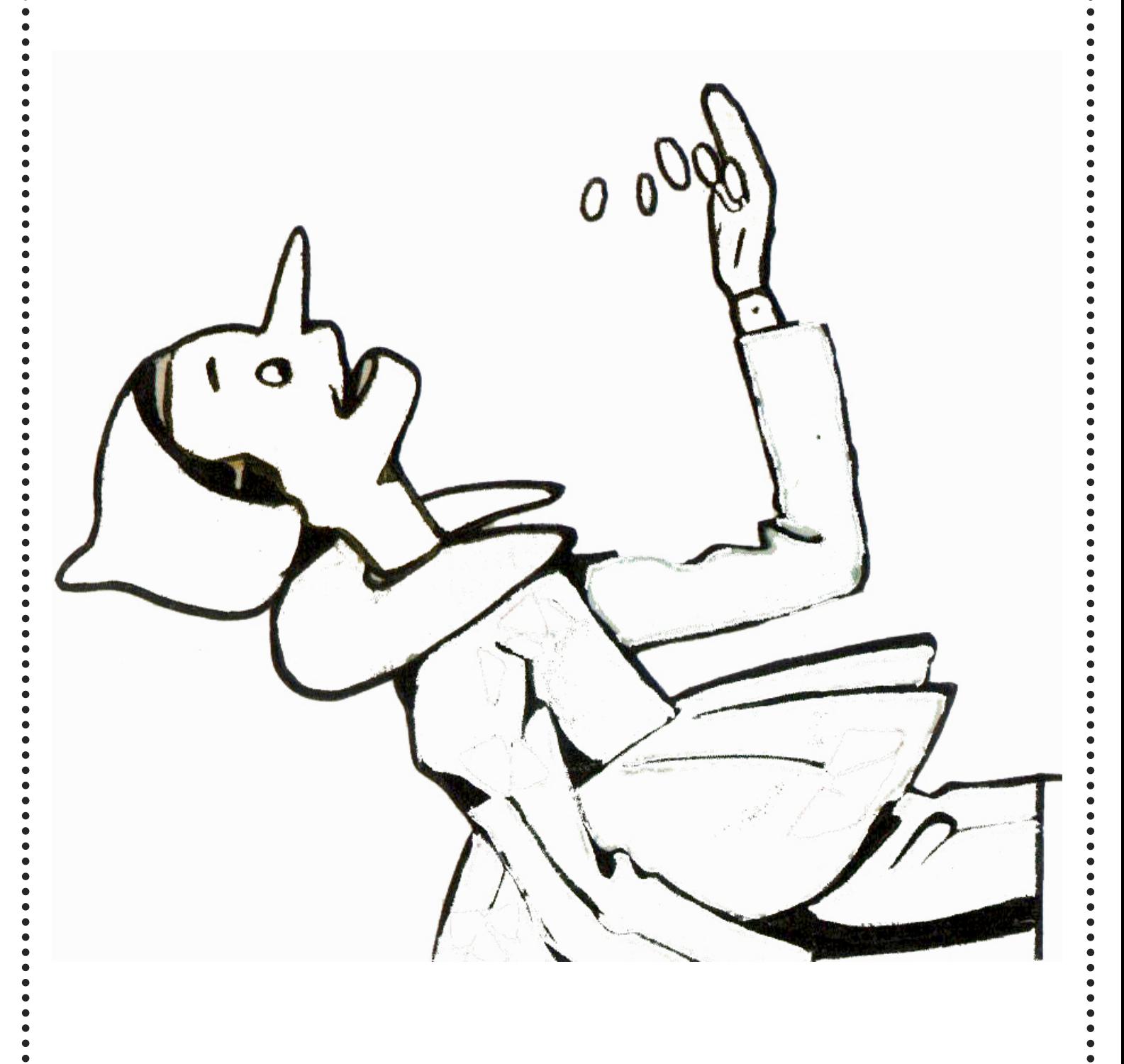

**Colora il disegno e/o creane uno nuovo sul retro del foglio**